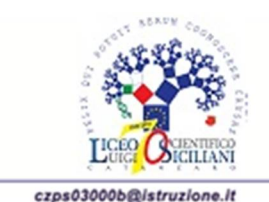

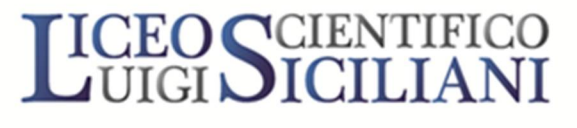

CATANZARO

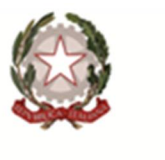

www.liceosicillani.it

LICEO SCIENTIFICO STATALE - "L. SICILIANI"-CATANZARO<br>Prot. 0003150 del 05/03/2021 04 (Uscita)

Al DOCENTE COORDINATORE delle classi IV sez. F G Ai DOCENTI delle classi IV sez. F G Ai Sigg. Genitori per tramite degli studenti interessati delle classi classi IV sez. F G Agli STUDENTI interessati delle classi classi IV sez. F G All'alunno Renato GARIANI classe 5° sez. G INFOSCHOOL Sito WEB

OGGETTO: avvio attività formazione in FAD - Progetto PCTO ASSE 4 <<modulo formativo Educazione alle competenze trasversali e all'orientamento permanente>>

Si comunica, ai nominati in indirizzo, quanto indicato da ASSE4:

 il link per accedere, per svolgere l'attività in oggetto è il seguente: <http://skills4u.piattaformafad.com/index.jsp>

La piattaforma sarà attiva nei seguenti giorni:

- 1. classe 4 G: fino al 11/03 dalle 7,00 alle 22,00 escluse le domeniche.
- 2. classe 4 F: fino al 16/03 dalle 7,00 alle 22,00 escluse le domeniche.

## Il corso si chiama **Strumenti di ricerca attiva del lavoro**

I discenti dovranno totalizzare tutte le 10 ore di connessione e consultare tutti i materiali fino ad arrivare al 100%.

### **Istruzioni:**

Andare su CORSI, cliccare sul nome del corso, andare su ACCEDI ALLE LEZIONI, cliccare sul Più accanto a Lezioni (nel riquadro a sinistra), cliccare sulla

prima cartella LEZIONI e seguire gli argomenti nell'ordine in cui sono posizionati.

Poco prima di arrivare alle 10 ore bisogna svolgere il test finale.

Ci sarà un timer che registrerà ogni vostro accesso, quanto tempo dedicherete alla lettura di ogni slide, e per quanto tempo risulterete connessi alla piattaforma.

# **L'importante è collegarsi non prima delle ore 7,00 di ogni giornata indicata nella mail, e terminare la connessione non oltre le ore 22,00 di ogni**

# **giornata.**

**NON collegarsi la domenica.**

**I collegamenti che avverranno prima o dopo gli orari indicati non verranno conteggiati. Non è possibile restare collegati per più di 9 ore al giorno.**

Qualora terminate la lettura del materiale caricato, bisogna ricominciare daccapo.

Al termine del corso, c'è un file che si chiama QUESTIONARIO DI GRADIMENTO Formatemp.

I ragazzi dovranno svolgerlo e consegnarlo alla formatrice quando inizieranno il webinar.

### **Gli alunni dovranno compilare e consegnare anche il contratto di Apprendimenti FAD in allegato distinto per classe.**

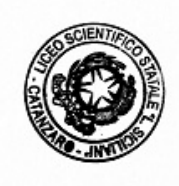

Dirigente Scolastico Prof.ssa Francesca Bianco *Firma autografa sostituita a mezzo stampa ai sensi dell'art 3, comma 2 DL 39/1993*

*Ass.Amm./S.S.*